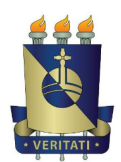

# **PLANO DE APRENDIZAGEM**

**COMPONENTE CURRICULAR:** INTRODUÇÃO À COMPUTAÇÃO PARA ENGENHARIA

**CÓDIGO:**  ENG003

**SEMESTRE:** 1º **PRÉ-REQUISITO:** Não há

**CARGA HORÁRIA:** 60 h **MODALIDADE:** Presencial

**VIGÊNCIA DO CURRÍCULO:** 2015/1

## **EMENTA**

Soluções computacionais para problemas de engenharia. Desenvolvimento de planilha eletrônica. Introdução à criação de programas em linguagem estruturada para solução de problemas de engenharia.

## **OBJETIVOS**

Introduzir planilha eletrônica e linguagem de programação por meio de aplicações em engenharia. Apresentar noções de endereçamento, expressões numéricas escalares e matriciais e representação gráfica bem como funções condicionais em ambiente de planilha eletrônica.

Conhecer linguagem de programação SciLab, seus tipos de informação, suas estruturas de entrada, saída, condicionais e repetição com enfoque em problemas de engenharia.

# **CONTEÚDO PROGRAMÁTICO**

1. Introdução a problemas de engenharia com solução computacional

- 2. Introdução a planilhas eletrônicas.
	- 2.1. Tipos de informação
	- 2.2. Operações básicas com números
	- 2.3. Expressões numéricas
	- 2.4. Funções matemáticas, solução de problemas matemáticos.
	- 2.5. Tipos de endereçamento
	- 2.6. Gráficos.
	- 2.7. Funções condicionais
	- 2.8. Matrizes
	- 2.9. Solução de sistemas de equações lineares
		- 2.9.1. Determinado (contexto de interpolação)
		- 2.9.2. Sobredeterminado (contexto de ajuste de função)
		- 2.9.3. Solução de problemas elementares de engenharia

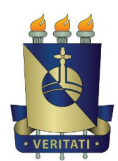

- 3. Introdução à linguagem de programação SciLab
	- 3.1. Introdução ao ambiente de desenvolvimento
	- 3.2. Tipos de informação
	- 3.3. Operações básicas e expressões numéricas
	- 3.4. Funções matemáticas
	- 3.5. Gráficos
	- 3.6. Constantes especiais
	- 3.7. Números complexos
	- 3.8. Vetores e Matrizes
		- 3.8.1. Solução de sistemas de equações
	- 3.9. Polinômios
	- 3.10. Introdução à linguagem de programação estruturada
		- 3.10.1. Instruções de entrada e saída
		- 3.10.2. Estruturas condicionais
		- 3.10.3. Estruturas de repetição
		- 3.10.4. Solução de problemas de engenharia
- 4. Tópicos atuais relativos à disciplina

#### **METODOLOGIA / RECURSOS**

Apresentação de situações contextualizadas para indução de solução computacional de problemas por meio de atividade em grupo.

Aulas em laboratório de informática com utilização de computador

Apresentação de vídeos

## **AVALIAÇÃO**

Provas e atividades em laboratório. O tema do Trabalho Efetivo Discente será informado em sala assim como suas condições de aplicação

#### **BIBLIOGRAFIA BÁSICA**

- 1. GÓMEZ, Luiz Alberto. **Excel para engenheiros**. 2. ed. Florianópolis: Visual Books, 2012. 288 p. ISBN: 978-85-7502-279-5.
- 2. LEITE, Mário. **Scilab: Uma Abordagem Prática e Didática**. 2. ed. Rio de Janeiro: Editora Ciência Moderna Ltda, 2015. 590 p. ISBN: 978-85-399-06-4.
- 3. FARRER, Harry et al. **Programação estruturada de computadores: algoritmos estruturados**. 3. ed. Rio de Janeiro: LTC, 2015. 284 p. ISBN: 978-85-216-1180-6.

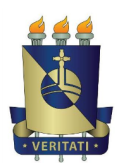

#### **BIBLIOGRAFIA COMPLEMENTAR**

- 1. GOOGLE. **Google Apps: Centro de aprendizagem - Planilhas**. Disponível em: <https://apps.google.com.br/learning-center/products/sheets/#/list >.
- 2. HABERKORN, Ernesto Mário. **Introdução à análise de sistemas**. Editora Atlas. São Paulo,1981.
- 3. MANZANO, Jose Augusto N. G.; OLIVEIRA, Jayr Figueiredo de. Algoritmos. **Lógica para Desenvolvimento de Programação de Computadores**. Editora Érica. São Paulo, 2014.
- 4. PACHECO, Gustavo Buzzatti. **Guia de introdução às funções do LibreOffice Calc**. [S.l.]: Libreoffice The Document Foundation, 2013. 61 p. Disponível em: <http://wiki.documentfoundation.org/images/9/95/ Guia de Introdu%C3%A7%C3%A3o %C3%A0s Fun%C3%A7%C3%B5es do LibreOffice Calc.pdf>.
- 5. S.A.S, Scilab Enterprises. **Manual Scilab**. [S.l: s.n.], 2009. 3308 p. Disponível em: <http://www.scilab.org/download/5.2.0/manual\_scilab-5.2.0\_pt\_BR.pdf>.